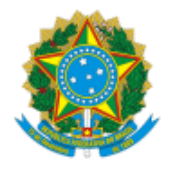

#### SERVICO PÚBLICO FEDERAL MINISTÉRIO DA EDUCAÇÃO Universidade Federal do Pampa

# **RETIFICAÇÃO N.º 1 - CHAMADA INTERNA PROGRAD N.º 1/2021 MONITORIA DE APOIO À PRODUÇÃO DE MATERIAIS EDUCACIONAIS DIGITAIS ACESSÍVEIS**

O PRÓ-REITOR DE GRADUAÇÃO, DA UNIVERSIDADE FEDERAL DO PAMPA, no uso de suas atribuições legais e estatutárias, considerando a finalização do ano letivo de 2021 em março de 2022, conforme estabelece o Calendário Acadêmico da Graduação 2021 - Atividades de Ensino Remoto Emergencial -, e a importância da continuidade do Programa no desenvolvimento das atividades acadêmicas, retifica a Chamada Interna Prograd n.º 1/2021, de 18 de maio de 2021, conforme segue:

#### **Onde se lê:**

**(...)**

## **3. DO OBJETO, DA CARGA HORÁRIA, DO VALOR E DO QUANTITATIVO DE BOLSAS**

(...)

3.3. O valor mensal da bolsa é de R\$ 240,00 (duzentos e quarenta reais), com vigência de junho a dezembro de 2021.

(...)

## **9. DO CRONOGRAMA**

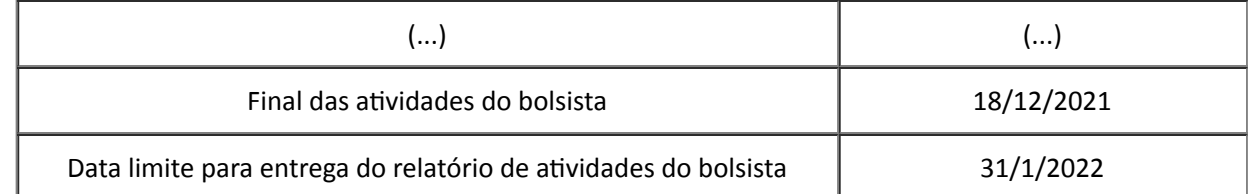

**(...)**

## **Leia-se:**

**(...)**

## **3. DO OBJETO, DA CARGA HORÁRIA, DO VALOR E DO QUANTITATIVO DE BOLSAS**

(...)

3.3. O valor mensal da bolsa é de R\$ 240,00 (duzentos e quarenta reais), com vigência de junho de 2021 a março de 2022.

(...)

## **9. DO CRONOGRAMA**

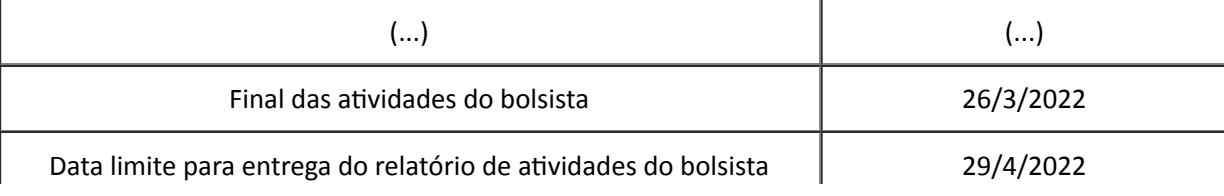

**(...)**

Bagé, 29 de setembro de 2021.

**Pedro Daniel da Cunha Kemerich**

Pró-Reitor de Graduação

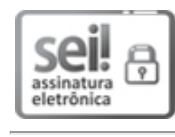

Assinado eletronicamente por **PEDRO DANIEL DA CUNHA KEMERICH**, **Pró-Reitor de Graduação**, em 29/09/2021, às 09:29, conforme horário oficial de Brasília, de acordo com as normativas legais aplicáveis.

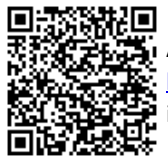

A autenticidade deste documento pode ser conferida no site [https://sei.unipampa.edu.br/sei/controlador\\_externo.php?acao=documento\\_conferir&id\\_orgao\\_acesso\\_externo=0](https://sei.unipampa.edu.br/sei/controlador_externo.php?acao=documento_conferir&id_orgao_acesso_externo=0), informando o código verificador **0626473** e o código CRC **9509B05A**.

**Referência:** Processo nº 23100.008220/2021-91 SEI nº 0626473